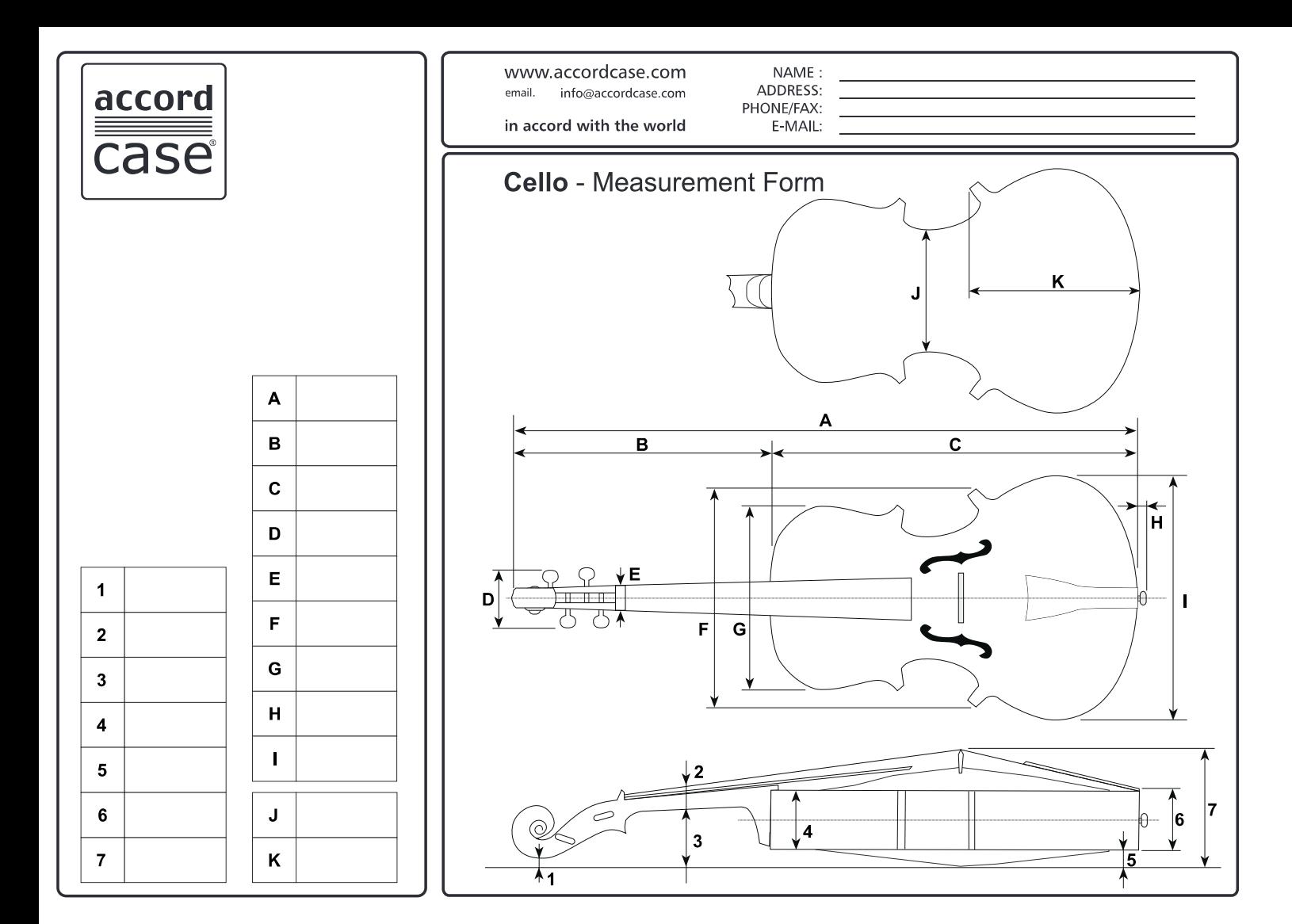

Click to send to Elcoda